## **Sende deine Bewerbung an: bewerbung@westparkcenter.de**

# Wir stellen ein! **Koch/Köchin** (m|w|d)

#### **Wen suchen wir?**

Du bist gut gelaunt, zuverlässig, teamfähig, fleißig, selbstbewusst, motiviert, innovativ und hast bereits viel in deutschen Küchen gearbeitet. Du bringst die Liebe zum Beruf mit, hast ein freundliches Auftreten und bist hilfsbereit. Wir sehen dich öfters als dein Hausarzt. Dann bewirb dich!

#### **Ab wann und wie lange?**

Wir suchen ab sofort, Beginn jederzeit möglich, auf 33h/Woche, keine Teilschichten, 28 Tage Urlaub, Sonn- und Feiertagszuschläge, Mo+Di frei | Mi-FR 16-22, Sa 12-21, So 11-17, jedes 4. Wochenende (Freitag bis Dienstag) frei, finanzieller oder freizeitlicher Überstundenausgleich, Festgehalt + Trinkgeld, unbefristet oder auf Wunsch befristet

### **Was erwartet dich?**

Ein kleines, humorvolles Team in angenehmer Arbeitsatmosphäre – ein vielseitiger Arbeitsbereich in der Küche, sowie im Kiosk-Imbiss im Kinderland. Du bist verantwortlich für die Sauberkeit der Küche und zuständig für den Einkauf.

#### **Weiteres**

Bei uns bekommst du 50% Rabatt auf alle Speisen und Getränke. Kaffee gratis. Du kannst in deiner Freizeit alle Sportbereiche (Fitness, Bowling, Schwimmbad, Tennis, Sauna, Tischtennis, Squash, Klettern, Kinderland) kostenfrei nutzen.

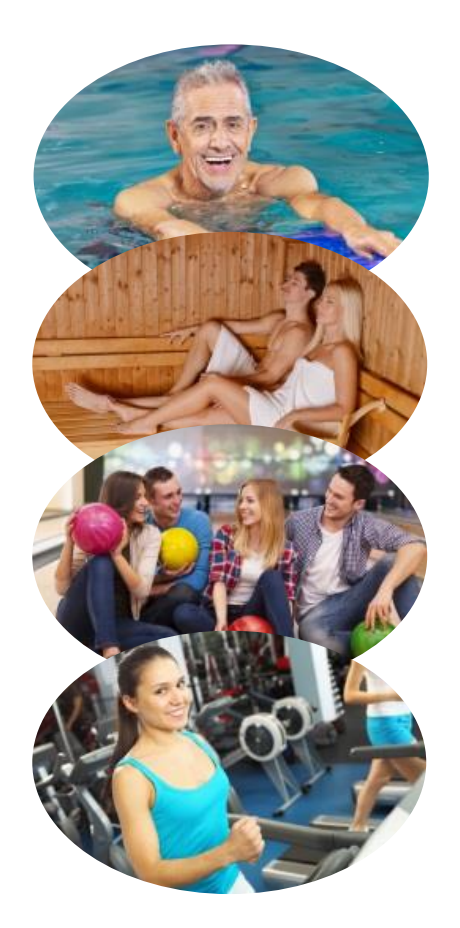

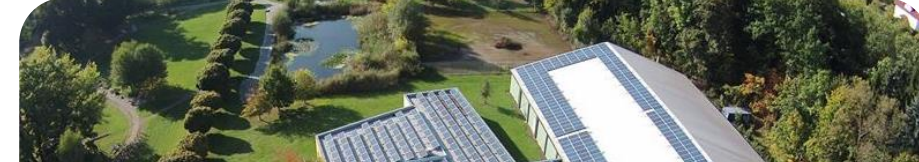

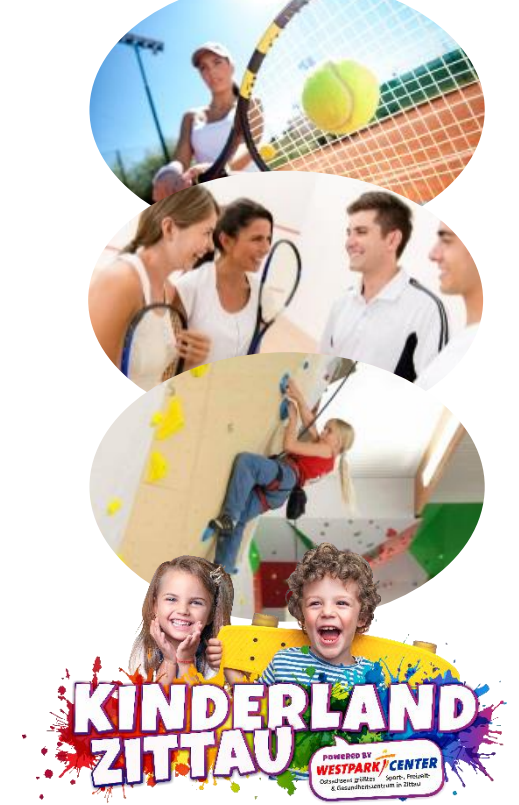

Westpark-Center GmbH GF Heiko Wasser Westpark 6 02763 Zittau

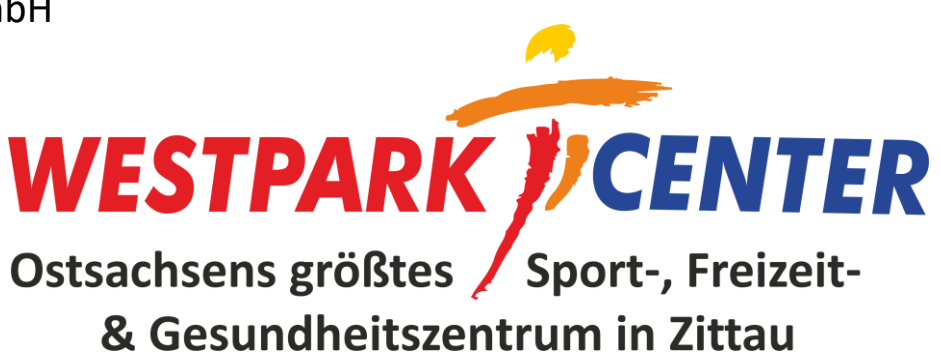